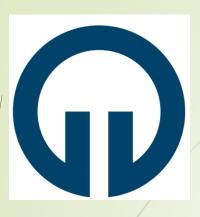

# KTU FACULTY OF ENGINEERING

# DÉPARTMENT OF METALLURGICAL AND MATERIALS ENGINEERING

INTERNSHIP APPLICATION SYSTEM

## Login to the internship application page in the BYS-student system

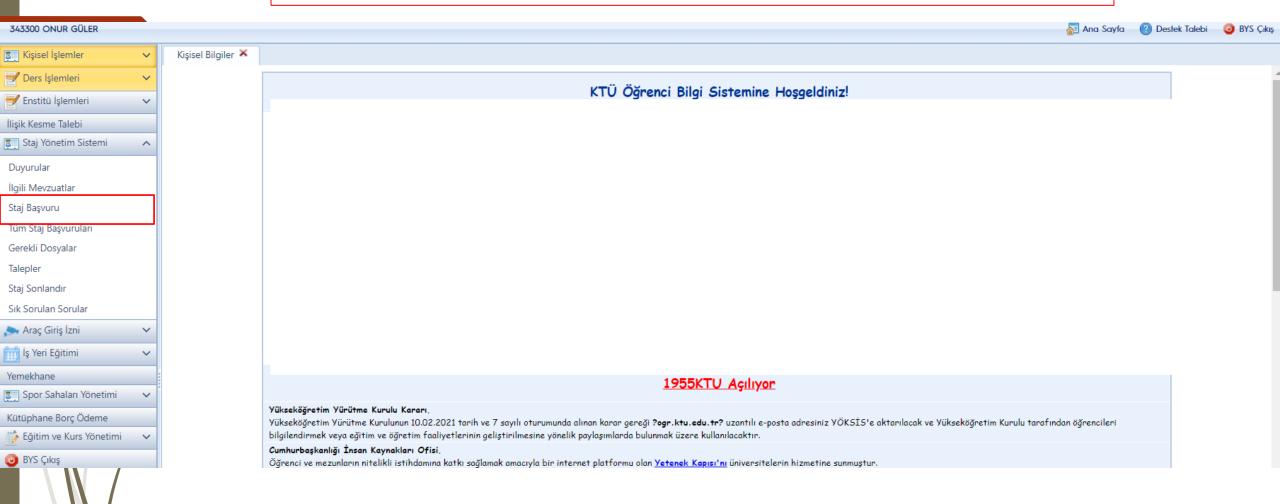

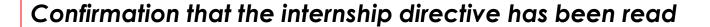

STAJ YÖNETİM SİSTEMİ KULLANIM KLAVUZU GÖRÜNTÜLE

Staj Yönetim Sisteminde Karşılaştığınız Hataları KTÜ Bilgi İşlem Daire Başkanlığı Destek Sisteminden Bizi Yazabilirsiniz.

Creating a support request in case of a system error

Staj Başvuru 🐣

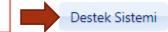

Staj Başvurusuna Başlamadan Önce Bölümünüz Tarafından Yüklenen Staj Yönergesi ve KTÜ Lisans Yönergesini inceleyiniz.

Okudum, onaylıyorum.

## Student information is automatically retrieved.

## STAJ BAŞVURU

| Profil Bilgileri → | Staj Bilgileri → Kurum/Kuruluş Bilgileri → | Yetkili Bilgileri → Dosya Ekle | → Ön İzleme           |
|--------------------|--------------------------------------------|--------------------------------|-----------------------|
| Adı Soyadı:        | ONUR GÜLER                                 | Sınıf:                         | 8                     |
| Öğrenci No:        | 343300                                     | EPosta:                        | 343300@ogr.ktu.edu.tr |
| Fakülte:           | FEN BİLİMLERİ                              | Telefon No:                    | 5533237388            |
| Bölüm:             | METALURJİ ve MALZEME MÜHENDİSLİĞİ ANABİL   |                                |                       |
| İkametgah:         |                                            |                                |                       |
|                    |                                            |                                | İleri                 |

#### STAJ BAŞVURU

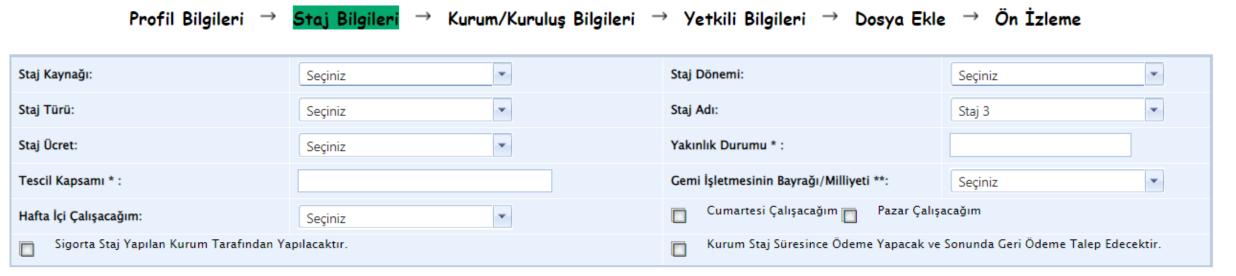

\* Sağlık provizyon belgesine göre doldurulmalıdır. \*\*Deniz Ulaştırma işletme Mühendisliği bölümü doldurmalıdır.

Geri

All information about the internship is the responsibility of the student. Problems arising from the wrong information given may lead to be underestimated or cancellation of the internship.

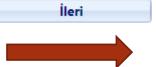

#### STAJ BASVURUSU

| Profil Bilgileri → S | ötaj Bilgileri → | Kurum/Kuruluş Bilgileri | $\rightarrow$ | Yetkili Bilgileri | $\rightarrow$ | Dosya Ekle | $\rightarrow$ | Ön İzleme |
|----------------------|------------------|-------------------------|---------------|-------------------|---------------|------------|---------------|-----------|

\*\*\* Ekleyeceğiniz kurumu KAYITLI KURUMLAR listesinde varsa seçiniz. Yoksa DİĞER seçeneğini seçerek kurum bilgilerini doldurunuz!!!

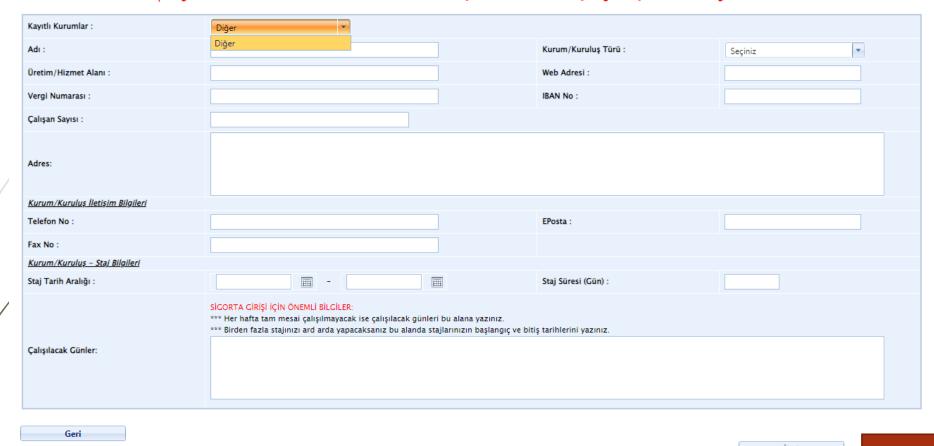

Information about the institution where the internship will take place must be given completely. Internship date ranges must be calculated and entered correctly. Internship application is not accepted when the internship date ranges do not comply with the number of working days to be done.

## Since the e-mail address of the institution will be used for the termination of the internship, it must be entered correctly.

#### Staj Başvurusu

Profil Bilgileri o Staj Bilgileri o Kurum/Kuruluş Bilgileri o Yetkili Bilgileri o Dosya Ekle o Ön İzleme

\*\*\* Staj Yetkilisi staj da sizinle ilgilecek olan kişidir.
\*\*\* Ekleyeceğiniz staj yetkilisi KAYITLI YETKİLİLER listesinde varsa seçiniz. Yoksa DİĞER seçeneğini seçerek yetkili bilgilerini doldurunuz!!!

| Kayıtlı Yetkililer : | Diğer ▼ |                         |  |
|----------------------|---------|-------------------------|--|
| Ad Soyad:            |         | Unvan/Görev :           |  |
| Kurumsal E-Posta :   |         | Kurum İçi İletişim No : |  |
| Universite :         |         | Diploma No :            |  |
|                      |         |                         |  |

Geri

İleri

### All necessary files must be installed correctly, taking into account their extensions.

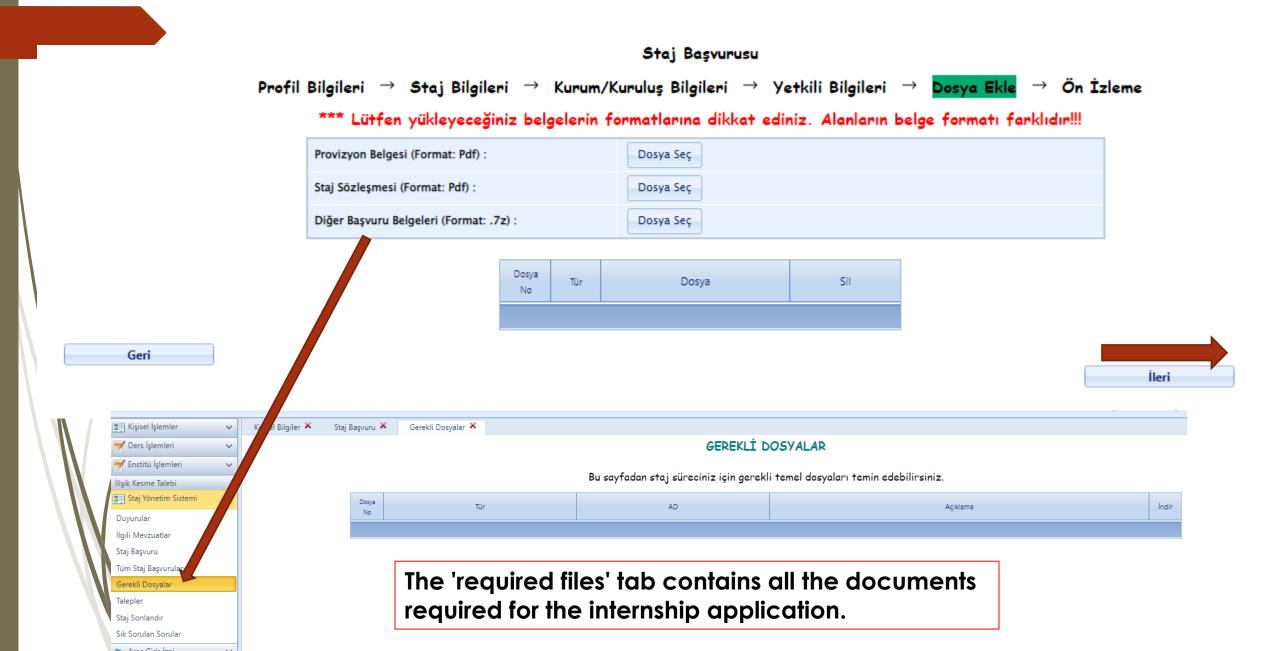

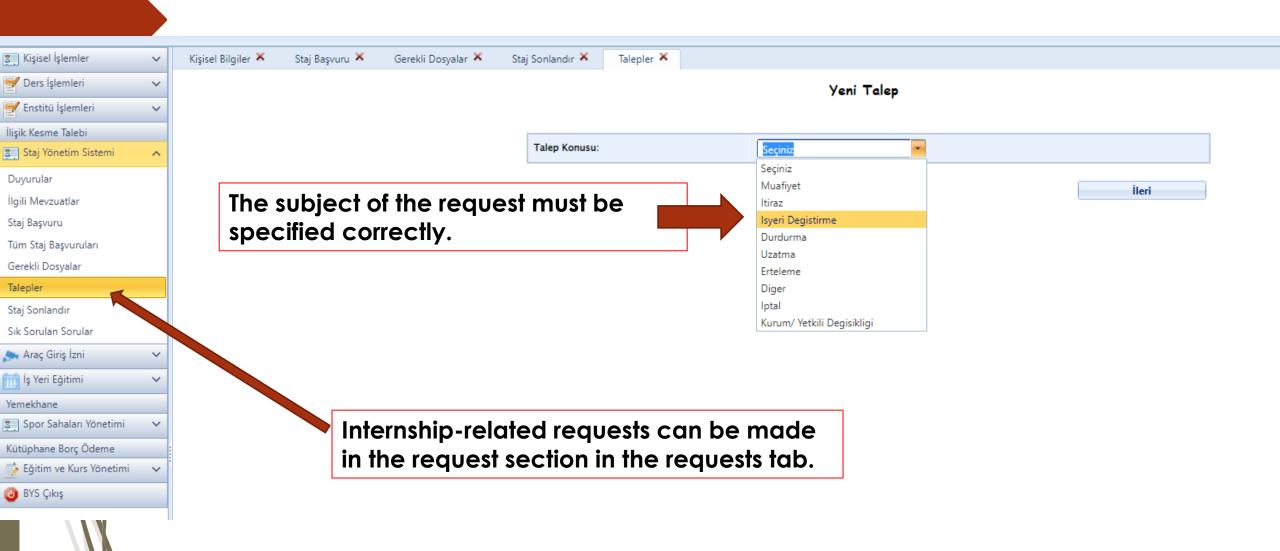

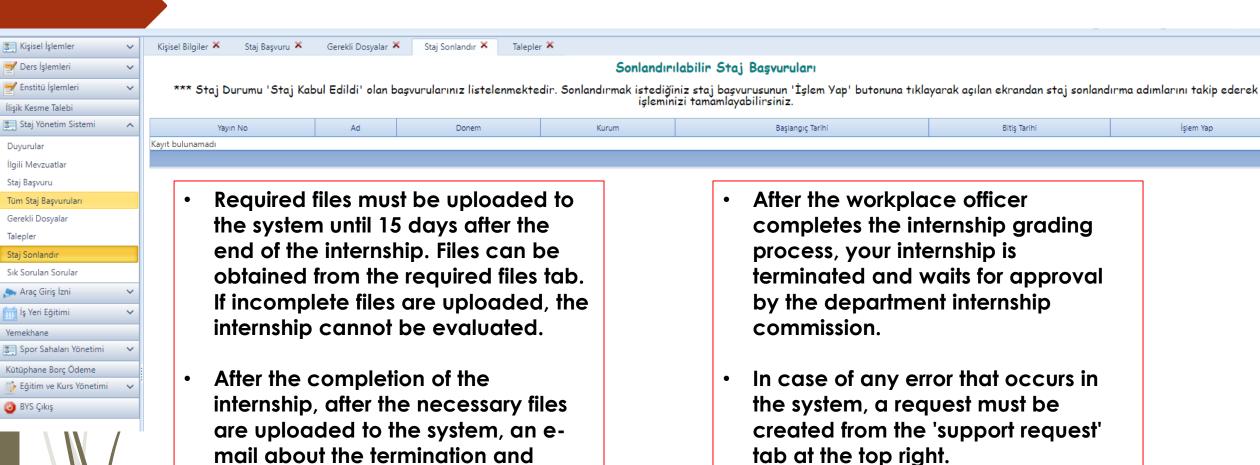

grading is sent by the system to the

internship officer (the workplace official whose e-mail address you

gave during the application).

İşlem Yap

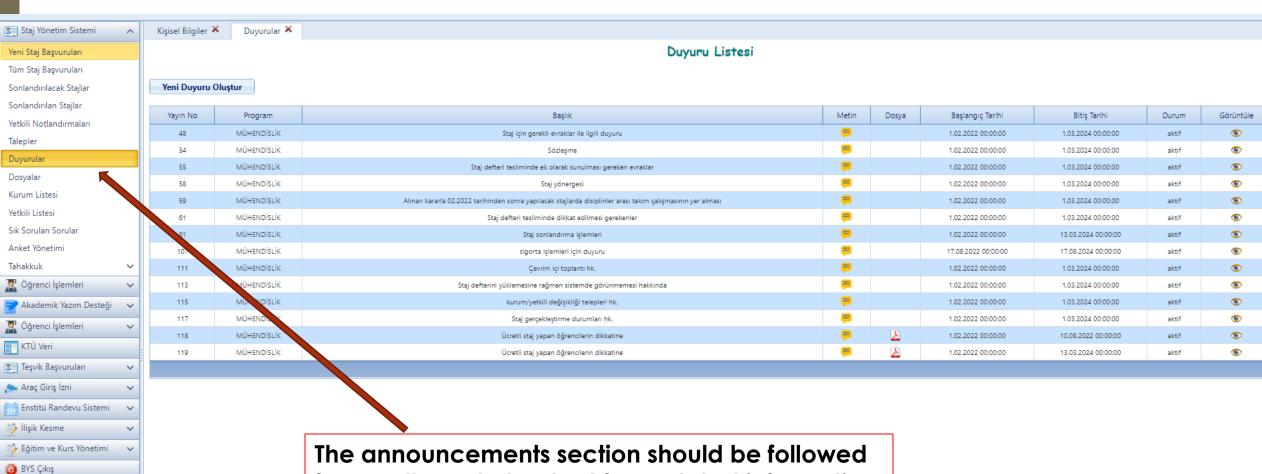

frequently and checked for updated information.

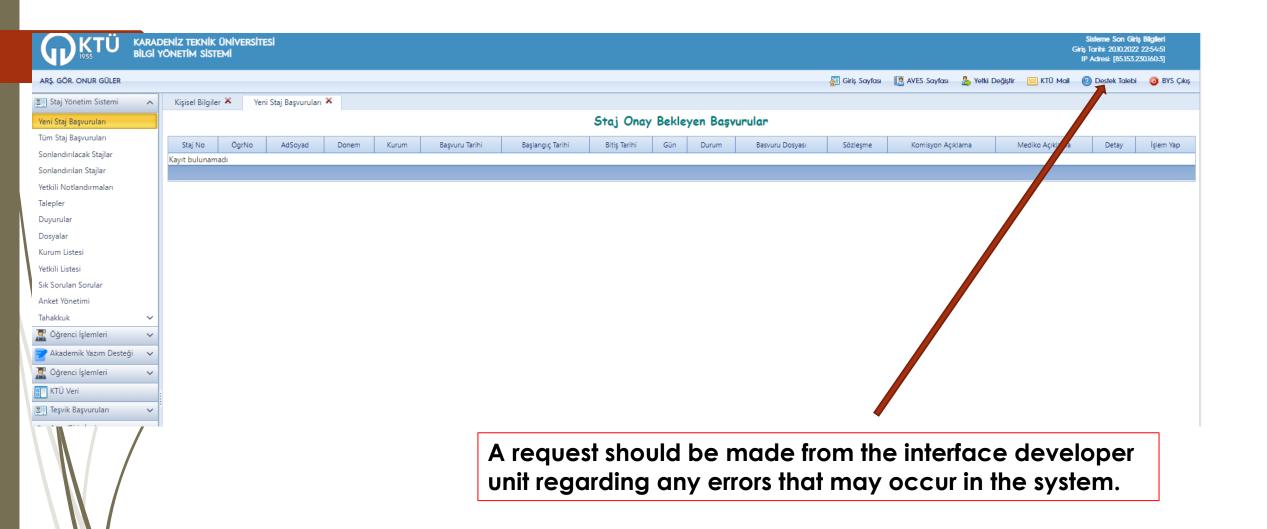

# You can contact us for any consultation and question about internship on any regarding file or something like that.

Res. Assist. Onur GÜLER

E-mail: onurguler@ktu.edu.tr

Work Phone: +90 462 377 4119

Res. Assist. Mücahit KOCAMAN

E-mail: m.kocaman@ktu.edu.tr

Work Phone: +90 462 377 4119